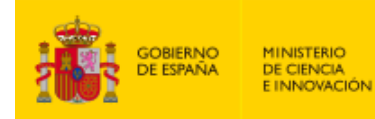

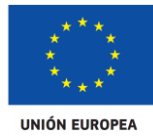

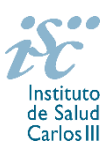

*Subdirección General de Evaluación y Fomento de la Investigación*

# <span id="page-0-0"></span>**CONTRATOS PREDOCTORALES DE FORMACIÓN EN INVESTIGACIÓN EN SALUD (PFIS). AES 2020 PREGUNTAS FRECUENTES**

- **1.** ¿Qué centros pueden [solicitar estos contratos?](#page-2-0)
- **2.** [¿Qué requisitos deben cumplir los candidatos?](#page-2-1)
- **3.** [He disfrutado de un contrato predoctoral por tiempo inferior a 12 meses, ¿puedo solicitar una ayuda?](#page-2-2)
- **4.** [¿Cuál es la fecha límite de finalización de estudios para poder solicitar un](#page-2-3) contrato PFIS?
- **5.** [¿Por qué hay que distinguir entre centro solicitante y centro de realización?](#page-2-4)
- **6.** [¿Existe un número máximo de solicitudes y concesiones por centro de realización?](#page-3-0)
- **7.** [¿Dónde encontramos](#page-3-1) la solicitud?
- **8.** [¿Qué documentación debe acompañar a la solicitud?](#page-3-2)
- **9.** [¿Quién debe firmar la solicitud?](#page-4-0)
- **10.** [¿Es subsanable la no presentación](#page-4-1) o la no presentación en plazo de la memoria en modelo normalizado y/o el CVA [de la FECYT?](#page-4-1)
- **11.** [¿Qué se entiende como grupo de investigación receptor del candidato?](#page-4-2)
- **12.** [¿Puede un mismo grupo de investigación proponer más de un candidato?](#page-5-0)
- **13.** [¿Puede un mismo candidato presentar dos solicitudes PFIS con dos grupos de investigación distintos?](#page-5-1)
- **14.** [En el caso de los Proyectos de investigación en salud de la convocatoria 2018](#page-5-2) con dos investigadores [principales, ¿puede presentar cada uno de ellos a un candidato?](#page-5-2)
- **15.** [En el caso de los Proyectos de investigación en salud de la](#page-5-3) convocatoria 2018 coordinados o [multicéntricos, ¿pueden todos los investigadores principales presentar un candidato?](#page-5-3)
- **16.** [¿Puede un grupo de investigación que participa en la modalidad PFIS participar en la modalidad i-PFIS?](#page-5-4)
- **17.** [¿Puede un mismo candidato participar en las dos modalidades de contratos predoctorales de](#page-5-5)  [formación en investigación \(PFIS e i-PFIS\)?](#page-5-5)
- **18.** [¿Cómo se puede acreditar que se cumplen los requisitos](#page-6-0) para participar en la convocatoria?
- **19.** [¿Sirven los modelos normalizados de convocatorias anteriores?](#page-6-1)
- **20.** [¿Cómo se evalúan los contratos PFIS?](#page-6-2)
- **21.** [¿Dónde se puede consultar a qué cuartil pertenecen las publicaciones científicas?](#page-7-0)
- **22.** [¿Cómo se puede comprobar la selección hecha de las publicaciones?](#page-7-1)
- **23.** [No se han cargado correctamente las publicaciones, ¿qué hacer?](#page-7-2)
- **24.** [¿Hay modificaciones en los criterios de evaluación respecto de convocatorias anteriores?](#page-8-0)
- **25.** ¿ Cómo puedo acreditar las situaciones de interrupción señaladas en el artículo 9.2.?
- **26.** [¿Quién recibe la subvención?](#page-8-1)
- **27.** [¿Cuándo está prevista la concesión de](#page-8-2) estos contratos?

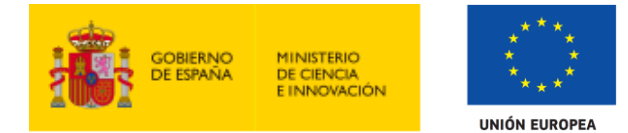

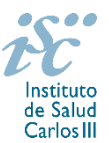

- **28.** [¿Cuándo está prevista la incorporación a los centros?](#page-9-0)
- **29.** [¿Se puede compatibilizar este contrato con otra actividad?](#page-9-1)
- **30.** [¿Cómo puedo solicitar el informe favorable de compatibilidad del contrato con actividad docente y/o](#page-9-2)  [servicios asistenciales?](#page-9-2)
- **31.** [¿Un contratado PFIS puede participar en un Proyecto de Investigación \(PI\) como colaborador?](#page-9-3)
- **32.** [¿Si un IP ha recibido personal con cargo o una intensificación en su PI de 2018, puede pedir un](#page-8-2)  [contrato PFIS como jefe de grupo?](#page-8-2)
- **33.** [¿Con quién me puedo poner en contacto si me surge alguna otra duda?](#page-9-4)

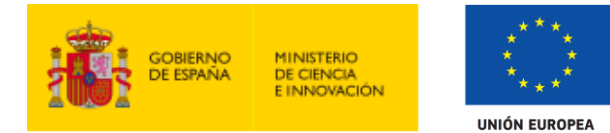

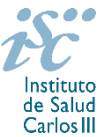

## <span id="page-2-0"></span>**1. ¿Qué centros pueden solicitar estos contratos?**

Los centros del artículo 3.1.g) donde desarrollen su actividad los jefes de grupo que hayan obtenido financiación como investigador principal en un proyecto individual o como coordinador en proyectos coordinados o multicéntricos en la convocatoria 2019 de la AES de la modalidad de Proyectos de investigación en salud.

[Inicio](#page-0-0)

## <span id="page-2-1"></span>**2. ¿Qué requisitos deben cumplir las personas candidatas?**

1. Deberán estar en disposición de estar admitidas o matriculadas en un programa de doctorado, acreditado oficialmente, en una universidad española para el curso académico 2020-2021, lo que se podrá acreditar con posterioridad a la solicitud y hasta la fecha de finalización del periodo de alegaciones.

2. No haber iniciado su formación predoctoral con financiación de otras ayudas destinadas a la formación predoctoral a través del desarrollo de una tesis doctoral que se haya otorgado en el marco del Plan Estatal de Investigación Científica y Técnica y de Innovación 2017-2020 o de alguno de los anteriores Planes Estatales.

3. No estar en posesión del título de Doctor, por cualquier universidad española o extranjera.

4. No haber disfrutado, previamente a la presentación de la solicitud, de un contrato predoctoral por tiempo superior a doce meses.

[Inicio](#page-0-0)

## <span id="page-2-2"></span>**3. He disfrutado de un contrato predoctoral por tiempo inferior a 12 meses, ¿puedo solicitar una ayuda?**

Sí, puede solicitarlo. Durante la fase de ADMISIÓN, el candidato adjuntará declaración responsable donde se recojan los periodos de disfrute anteriores de un contrato bajo la modalidad de contrato predoctoral, con indicación de las fechas de inicio y fin de la vinculación contractual, así como copia del contrato o contratos anteriores bajo esta modalidad.

[Inicio](#page-0-0)

#### <span id="page-2-3"></span>**4. ¿Cuál es la fecha límite de finalización de estudios para poder solicitar un contrato PFIS?**

No hay fecha límite de finalización de estudios que le den acceso al programa de doctorado.

[Inicio](#page-0-0)

### <span id="page-2-4"></span>**5. ¿Por qué hay que distinguir entre centro solicitante y centro de realización?**

Cuando son diferentes, es importante cumplimentar correctamente estos apartados de la solicitud, ya que es al centro solicitante al que se le libra la subvención y del centro de realización del programa depende el número de solicitudes y concesiones.

En el caso de los centros que gestionan sus actividades de investigación mediante fundación de derecho privado constituida al amparo de lo previsto en la Ley 50/2002, de 26 de diciembre, de Fundaciones, u otras entidades de derecho público o privado, podrán solicitar las subvenciones a través de estas entidades. **En el caso de los IIS solo podrá ser centro solicitante la entidad que tenga encomendada la gestión del mismo.**

[Inicio](#page-0-0)

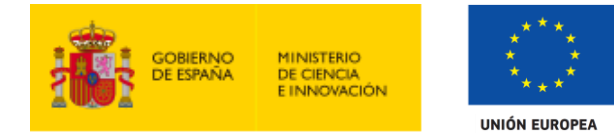

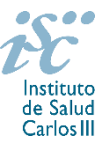

## <span id="page-3-0"></span>**6. ¿Existe un número máximo de solicitudes y concesiones por centro de realización?**

Sí. El número máximo de posibles solicitudes y concesiones de este tipo de ayudas, por centro donde se realice la actividad formativa, es de:

**Diez solicitudes y cinco concesiones**, cuando se trate de IIS acreditados. El número de solicitudes y concesiones comprende todas aquellas que se presenten con jefes de grupo del IIS.

**Cinco solicitudes y dos concesiones**, cuando se trate de centros clínico-asistenciales.

**Tres solicitudes y una concesión**, cuando se trate de otro tipo de centros. En el caso del Consorcio CIBER, estos límites se aplicarán, respectivamente, a cada área temática.

[Inicio](#page-0-0)

#### <span id="page-3-1"></span>**7. ¿Dónde encontramos la solicitud?**

Los interesados en participar en esta convocatoria, deberán rellenar su solicitud en modelo normalizado disponible a través de la dirección [https://sede.isciii.gob.es,](https://sede.isciii.gob.es/) en *Trámites más usados. Acción Estratégica en Salud. Ayudas y subvenciones*. *Acceso a solicitud de ayudas*. *Contratos PFIS.*

[Inicio](#page-0-0)

### <span id="page-3-2"></span>**8. ¿Qué documentación debe acompañar a la solicitud?**

Para concurrir a los Contratos PFIS, el formulario de solicitud se acompañará de:

- **Currículum Vitae Abreviado (CVA) en castellano o inglés de la FECYT del jefe de grupo y de la persona candidata**, generados de forma automática desde el editor CVN [\(http://cvn.fecyt.es/editor\)](http://cvn.fecyt.es/editor) seleccionando la opción CVA MINECO o desde cualquier institución certificada en la norma CVN de la FECYT que ofrezca el servicio CVA. Una vez cumplimentados, se adjuntarán en las fichas de investigador correspondiente de la solicitud a través de la aplicación informática.
- **Memoria de la propuesta en el modelo normalizado correspondiente a la AES 2020, en castellano o inglés**. Las personas candidatas deberán cumplimentar en la memoria epígrafes específicos de sus méritos curriculares.

Esta documentación se considera parte integrante de la solicitud, de modo que, la falta de presentación de aquellos en plazo o la presentación de los mismos sin emplear el modelo normalizado correspondiente a 2020, no será susceptible de subsanación y conllevará la exclusión de la solicitud durante el trámite de admisión.

El modo de cumplimentación de los modelos normalizados deberá ceñirse a las instrucciones que acompañan a los mismos y su alteración, contraviniendo dichas instrucciones, se considerará causa de inadmisión.

El resto de la documentación a aportar (véase el artículo 29 de la convocatoria) sí es subsanable.

A efectos del proceso de evaluación, sólo se tendrán en cuenta la selección de las publicaciones contenidas en la solicitud, la información contenida en los CVA y memoria, de acuerdo con los criterios de evaluación, en la fecha de cierre del plazo de presentación de solicitudes.

**IMPORTANTE**. No será posible la actualización posterior de la información contenida en dichos documentos ni la actualización de la selección de publicaciones realizada en la aplicación informática una vez presentada la solicitud.

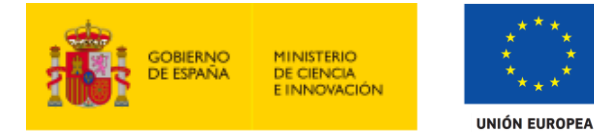

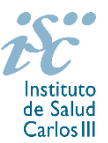

## <span id="page-4-0"></span>**9. ¿Quién debe firmar la solicitud?**

Las solicitudes se podrán iniciar con certificado electrónico o con usuario-contraseña, pero **SÓLO** se podrán firmar y presentar electrónicamente (el acto de Firma con certificado y Presentación de la solicitud se realiza conjuntamente, al presentar la solicitud se requiere la firma del representante legal).

Los formularios de solicitud **únicamente requerirá la firma del representante legal de la entidad solicitante** quien recabará las firmas del resto de interesados, responsabilizándose de su custodia y veracidad.

La aplicación informática a través de la que se realizan las solicitudes, le facilita los datos de los representantes legales, pero es esencial que el centro solicitante esté bien cumplimentado y seleccionen el representante legal adecuado para la firma.

Una vez firmada la solicitud, el registro electrónico del ISCIII emitirá automáticamente, por medios electrónicos, un resguardo acreditativo de la presentación de la solicitud *(acuse de recibo)*, en el que constarán los datos proporcionados por el interesado, con indicación de la fecha y hora en que se produjo la presentación en el servidor del ISCIII y una clave de identificación de la transmisión.

En los casos en los que, debido a un fallo informático en la aplicación de firma y registro electrónico o en los servidores del órgano concedente, no resultase posible la generación y/o presentación electrónica de la solicitud, se podrá remitir la solicitud, y restante documentación, mediante una instancia genérica presentada por la persona que ostente la representación legal de la entidad solicitante a través de la sede electrónica del ISCIII o del Registro Electrónico Común de la Administración General del Estado, siempre que la instancia se realice en el correspondiente plazo de presentación.

Cuando se produzca la circunstancia prevista en este apartado, a efectos de evitar retrasos en la tramitación de los expedientes, el solicitante deberá informar del fallo informático por correo electrónico a la unidad de atención a usuarios (incidencias.sede@isciii.es), antes de que concluya el plazo de presentación de que se trate (solicitudes, subsanación, alegaciones o recurso). La remisión del correo electrónico no exime la presentación de la solicitud y restante documentación requerida en convocatoria.

#### [Inicio](#page-0-0)

<span id="page-4-1"></span>**10. ¿Es subsanable la no presentación o la no presentación en plazo de la memoria en modelo normalizado y/o los CVA de la FECYT?**

**No.** Tanto la memoria como el CVA forman parte integrante de la solicitud para participar en esta actuación. La no presentación de los mismos en el plazo previsto o la presentación de los mismos sin emplear el modelo normalizado correspondiente a la AES 2020 en castellano o inglés, no tendrá carácter subsanable y conllevará la exclusión de la solicitud durante la fase de admisión.

El modo de cumplimentación de los modelos normalizados deberá ceñirse a las instrucciones que acompañan a los mismos y su alteración, contraviniendo dichas instrucciones, se considerará causa de inadmisión.

[Inicio](#page-0-0)

#### <span id="page-4-2"></span>**11. ¿Qué se entiende como grupo de investigación receptor de la persona candidata?**

A efectos de esta modalidad de ayudas, se entenderá como grupo receptor al conjunto de investigadores que trabajan bajo la dirección científica del investigador principal y que publican conjuntamente.

Para participar en esta convocatoria el jefe de grupo:

**MINISTERIO DE CIENCIA** INNOVACIÓN

a) Deberá haber obtenido un proyecto de investigación como investigador principal de proyectos individuales o como coordinador de proyectos coordinados o multicéntricos en la convocatoria AES 2019 de Proyectos de Investigación en Salud.

**UNIÓN EUROPEA** 

- b) Deberá estar vinculado estatutaria, funcionarial o laboralmente con el centro solicitante o el de realización de la actividad formativa. En el caso de los IIS, la vinculación podrá ser con cualquiera de las entidades de derecho público o privado que formen parte del IIS y, en todo caso, tratarse de personal adscrito al IIS. A estos efectos, el personal investigador sólo podrá estar adscrito a un IIS. En lo que se refiere a la vinculación funcionarial, estatutaria o laboral de los jefes de grupo en los Subprogramas Estatales de Formación e Incorporación, este vínculo **deberá mantenerse hasta la publicación de la resolución definitiva de concesión.**
- c) No podrá encontrarse dirigiendo la actividad de investigadores predoctorales PFIS e i-PFIS con contrato concedido y en activo correspondiente a las convocatorias 2017, 2018 y 2019 de la AES.
- <span id="page-5-0"></span>**12. ¿Puede un mismo grupo de investigación proponer más de un candidato?**

No. Cada grupo de investigación sólo puede proponer un único candidato.

<span id="page-5-1"></span>**13. ¿Puede un mismo candidato presentar dos solicitudes PFIS con dos grupos de investigación distintos?**

No. Cada candidato sólo podrá presentar una única solicitud.

<span id="page-5-2"></span>**14. En el caso de los Proyectos de investigación en salud de la convocatoria 2019 con dos investigadores principales, ¿puede presentar cada uno de ellos a un candidato?**

No. Sólo uno de ellos podrá presentar un candidato para el proyecto

<span id="page-5-3"></span>**15. En el caso de los Proyectos de investigación en salud de la convocatoria 2019 coordinados o multicéntricos, ¿pueden todos los investigadores principales presentar un candidato?**

No. Sólo el coordinador de los proyectos coordinados o multicéntricos podrá presentar un candidato.

<span id="page-5-4"></span>**16. ¿Puede un grupo de investigación que participa en la modalidad PFIS participar en la modalidad i-**

<span id="page-5-5"></span>**17. ¿Puede un mismo candidato participar en las dos modalidades de contratos predoctorales de formación en investigación (PFIS e i-PFIS)?**

No. Únicamente podrá presentarse a una de las dos modalidades.

**PFIS?**

No. No puede presentarse un mismo grupo de investigación a las dos modalidades.

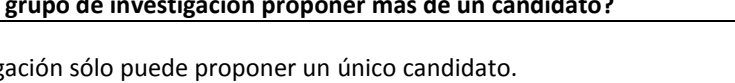

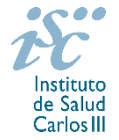

[Inicio](#page-0-0)

[Inicio](#page-0-0)

[Inicio](#page-0-0)

[Inicio](#page-0-0)

[Inicio](#page-0-0)

[Inicio](#page-0-0)

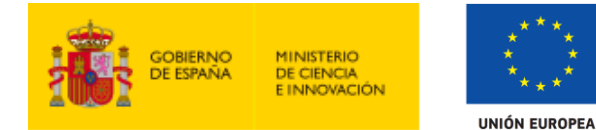

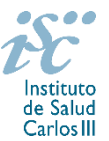

## <span id="page-6-0"></span>**18. ¿Cómo se puede acreditar que se cumplen los requisitos para participar en la convocatoria?**

1. Aportando documento acreditativo de estar matriculado, preadmitido o admitido en un programa de doctorado por una universidad española en el curso 2020-2021, expedido por la unidad responsable de dicho programa, o por la escuela de doctorado o posgrado en su caso. Este documento se podrá aportar con anterioridad a la fecha de finalización del plazo de alegaciones a la resolución provisional de concesión.

2. Aportando **declaración responsable** firmada por parte del candidato, en modelo normalizado, de no haber disfrutado, previamente a la presentación de la solicitud, de una ayuda destinada a la formación predoctoral en los términos del artículo 28.2.a) ni, en su caso, de un contrato predoctoral por tiempo superior a doce meses que también contendrá los extremos del artículo 28.3.

[Inicio](#page-0-0)

#### <span id="page-6-1"></span>**19. ¿Sirven los modelos normalizados de convocatorias anteriores?**

No. Además de encontrarse en la aplicación de solicitudes disponibles en la pestaña "Documentos" de la pantalla de solicitud, el modelo normalizado de Memoria de la propuesta de la AES 2020 se puede descargar en la página web del ISCIII a través de

<https://www.isciii.es/QueHacemos/Financiacion/solicitudes/Paginas/Documentos-normalizados.aspx>

El Currículum Vitae obligatorio para la presente convocatoria es el Currículum Vitae Abreviado (CVA MINECO). Este se generará de forma automática desde el editor CVN [\(http://cvn.fecyt.es/editor\)](http://cvn.fecyt.es/editor) o desde cualquier institución certificada en la norma CVN de la FECYT que ofrezca el servicio CVA. Una vez actualizado y finalizado el Currículum Vitae, tanto del jefe de grupo como de la persona candidata, se generará un documento en PDF (seleccionar formato CVA MINECO) que deberá ser adjuntado en la ficha de investigador correspondiente de la solicitud y presentado junto con la solicitud de la ayuda.

El modelo de Currículum Vitae Abreviado (CVA MINECO) contiene información necesaria para la valoración del jefe de grupo y de la persona candidata. No obstante, en el caso de la persona candidata, toda aquella información susceptible de evaluación no recogida en el CVA deberá incorporarse en los apartados habilitados para tal fin en la memoria de solicitud.

El modelo CVA MINECO puede cumplimentarse o actualizarse en caso de disponer ya de uno en la siguiente dirección: [https://cvn.fecyt.es/editor/index.html?locale=spa#INDEX,](https://cvn.fecyt.es/editor/index.html?locale=spa#INDEX) o pulsando el icono de Currículum Vitae Normalizado CVN que figura en [https://sede.isciii.gob.es,](https://sede.isciii.gob.es/) en Trámites más usados. Acción Estratégica de Salud. Ayudas y subvenciones. Currículum Vitae Normalizado (CVN) de la FECYT.

[Inicio](#page-0-0)

#### <span id="page-6-2"></span>**20. ¿Cómo se evalúan los contratos PFIS?**

Puede acceder a los criterios de evaluación de la presente convocatoria en la página web: <https://www.isciii.es/QueHacemos/Financiacion/solicitudes/Paginas/Documentos-normalizados.aspx>

Para la valoración de las solicitudes es necesaria la selección de las 10 mejores publicaciones del jefe de grupo y todas las de la persona candidata.

A efectos del proceso de evaluación, sólo se tendrán en cuenta la selección de las publicaciones contenidas en la solicitud, la información contenida en los CVA y en la memoria, de acuerdo con los criterios de evaluación, en la fecha de cierre del plazo de presentación de solicitudes.

No será posible la actualización posterior de la información contenida en dichos documentos ni la actualización de la selección de publicaciones realizada en la aplicación informática una vez presentada la solicitud.

Fondo Social Europeo. El FSE invierte en tu futuro Contratos PFIS. Preguntas Frecuentes. 7

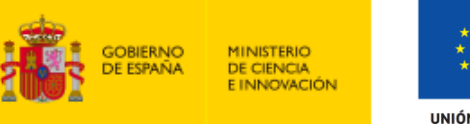

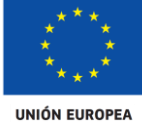

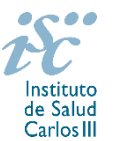

Para la correcta valoración y posible contabilización de aquellas publicaciones científicas que no tengan la consideración de artículo en las revistas (carta científica o *short communication*), se deberá remitir el texto completo de las mismas junto con la solicitud**.** Estos textos, en caso de tener que acreditarlos, se deberán incluir en el apartado "Acreditación de publicaciones" en la aplicación de solicitudes SAYS.

Únicamente serán valorables las publicaciones incorporadas en la solicitud con su respectivo número de DOI (Digital Object Identifier) y, en su caso, del PMID (PubMed Identifier).

Al introducir el CVA en la ficha del investigador aparecerá la pantalla en la que seleccionar las publicaciones. Podrá ver en ese momento el PMID o DOI aunque no se visualice en el CVA. Igualmente, podrá verificar la aparición de dicho número de identificación en la pestaña "Publicaciones CVN".

El plazo de evaluación podrá ampliarse cuando, durante el mismo, concurra alguna de las situaciones de interrupción descritas en el artículo 9.2 de la convocatoria y por los periodos señalados en el mismo. **Las situaciones de interrupción se refieren exclusivamente al jefe de grupo**.

[Inicio](#page-0-0)

## <span id="page-7-0"></span>**21. ¿Dónde se puede consultar a qué cuartil pertenecen las publicaciones científicas?**

En la pestaña "Documentos" de la pantalla de solicitud, está disponible un fichero Excel con el *Journal Citation Report* **(JCR) de 2018** en el que se identifica el cuartil al que pertenecen las publicaciones.

**Este JCR 2018 será el que se utilice para la valoración de las publicaciones del Jefe del grupo de investigación y de la persona candidata.**

**[Inicio](#page-0-0)** 

#### <span id="page-7-1"></span>**22. ¿Cómo se puede comprobar la selección hecha de las publicaciones?**

En la tramitación de la solicitud a través de la aplicación, se pone a disposición de los usuarios un Borrador de la solicitud (botón *Ver borrador*), donde se podrán revisar todos los datos incorporados en la misma, así como el listado de publicaciones seleccionadas para su evaluación. Para que dicho Borrador contenga información deberán guardarse previamente los datos incorporados a la solicitud.

Este documento "Borrador" no tendrá validez y, por lo tanto, tras comprobar la adecuación de los datos recogidos en él, será necesario generar el documento definitivo de solicitud que será el documento firmado y presentado en la forma y plazo indicado en cada caso.

[Inicio](#page-0-0)

## <span id="page-7-2"></span>**23. No se han cargado correctamente las publicaciones, ¿qué hacer?**

Es posible que el CVA haya perdido su huella digital, por lo que deberá generarlo de nuevo y cargarlo en la aplicación.

Otra opción es que no se haya realizado correctamente la carga de las publicaciones en el CVA. Existe una guía a su disposición en la página web en la que se muestran los pasos a seguir para la correcta carga de las publicaciones y la información necesaria para su correcta evaluación: <https://www.isciii.es/QueHacemos/Financiacion/solicitudes/Paginas/CVN.aspx>

Recomendamos la visualización del Borrador para comprobar la correcta carga de las publicaciones. **Es importante recordar que únicamente serán valorables aquellas publicaciones incorporadas en la solicitud y que dicha selección no se podrá modificar una vez presentada la solicitud.**

Fondo Social Europeo. El FSE invierte en tu futuro Contratos PFIS. Preguntas Frecuentes. 8

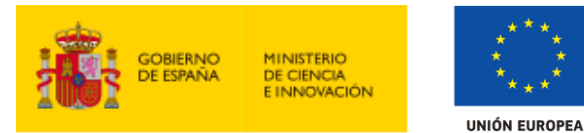

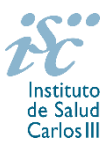

Además es necesario que las publicaciones seleccionadas incorporen su respectivo número de DOI (Digital Object Identifier) y, en su caso, del PMID (PubMed Identifier).

Al introducir el CVA en la ficha del investigador aparecerá la pantalla en la que seleccionar las publicaciones. Podrá ver en ese momento el PMID o DOI aunque no se visualice en el CVA. Igualmente, se podrá verificar la aparición de dicho número de identificación en la pestaña "Publicaciones CVN".

[Inicio](#page-0-0)

## <span id="page-8-0"></span>**24. ¿Hay modificaciones en los criterios de evaluación respecto de convocatorias anteriores?**

En la valoración de publicaciones del jefe de grupo, sólo se puntuarán las 10 publicaciones seleccionadas por este y comprendidas en el periodo desde el 1 de enero de 2015 hasta el fin del plazo de presentación de solicitudes.

El plazo de evaluación podrá ampliarse cuando, durante el mismo, concurra alguna de las situaciones de interrupción descritas en el artículo 9.2 de la convocatoria. **Las situaciones de interrupción se refieren exclusivamente al jefe de grupo**.

## **Únicamente serán valorables aquellas incorporadas en la solicitud con su respectivo número de DOI (Digital Object Identifier) y, en su caso, del PMID (PubMed Identifier).**

En las publicaciones se valorará la capacidad de liderazgo, reflejada en la posición como firmante *senior* o autor de correspondencia. En el caso de investigadores nacidos en 1975 o fecha posterior se valorará especialmente la capacidad de liderazgo.

[Inicio](#page-0-0)

#### **25. ¿ Cómo se pueden acreditar las situaciones de interrupción señaladas en el artículo 9.2.?**

En los casos de maternidad y paternidad, documentos que acrediten esta situación como Certificado de empresa para la solicitud de maternidad-paternidad, reconocimiento de prestación de la Tesorería de la Seguridad Social, etc., en los que conste expresamente el periodo del permiso correspondiente. No será válida para acreditar esta circunstancia la aportación de una copia del Libro de Familia.

En los casos de enfermedad grave o accidente del solicitante, documentos que lo acrediten tales como partes médicos de baja y alta, en los que conste expresamente el periodo de la baja correspondiente.

En los casos de Atención a personas en situación de dependencia, certificado de la entidad competente donde conste expresamente la situación y el grado de dependencia.

**IMPORTANTE**: Las situaciones de interrupción señaladas en el artículo 9.2. afectan exclusivamente al jefe de grupo, no a los miembros del grupo.

[Inicio](#page-0-0)

**[Inicio](#page-0-0)** 

[Inicio](#page-0-0)

#### <span id="page-8-1"></span>**26. ¿Quién recibe la subvención?**

La subvención se libra al centro solicitante que debe suscribir un contrato predoctoral con el investigador.

<span id="page-8-2"></span>**27. ¿Cuándo está prevista la concesión de estos contratos?**

La concesión está prevista para el **último cuatrimestre de 2020**.

Fondo Social Europeo. El FSE invierte en tu futuro Contratos PFIS. Preguntas Frecuentes. 9

## <span id="page-9-0"></span>**28. ¿Cuándo está prevista la incorporación a los centros?**

**MINISTERIO DE CIENCIA** INNOVACIÓN

La incorporación se establecerá en la resolución de concesión, pero está prevista para enero de 2021.

## <span id="page-9-1"></span>**29. ¿Se puede compatibilizar este contrato con otra actividad?**

Con carácter general, estos contratos serán incompatibles con la vigencia de cualquier otro contrato laboral por parte del personal contratado.

Con carácter particular, las personas beneficiarias de estos contratos podrán prestar colaboraciones complementarias en tareas docentes, y/o servicios asistenciales en su misma institución o en otras, por un **máximo de 60 horas anuales**, a petición propia y con la aprobación de su institución, respetando, en su caso, la normativa vigente de incompatibilidades del personal al servicio de las Administraciones Públicas y siempre que dichas tareas complementarias no desvirtúen la dedicación a la finalidad investigadora y formativa de la actuación.

En todos los casos, la realización de actividades complementarias deberá ser comunicada e informada favorablemente por la SGEFI con carácter previo a su inicio.

<span id="page-9-2"></span>**30. ¿Cómo puedo solicitar el informe favorable de compatibilidad del contrato con actividad docente y/o servicios asistenciales?**

Las solicitudes se deberán enviar en el modelo normalizado que está disponible en la página web del ISCIII, en el apartado de *Seguimiento.*

## <span id="page-9-3"></span>**31. ¿Un contratado PFIS puede participar en un Proyecto de Investigación (PI) como colaborador?**

Sí.

**32. ¿Si un IP ha recibido personal con cargo o una intensificación en su PI de 2019, puede pedir un contrato PFIS como jefe de grupo?**

Sí.

## <span id="page-9-4"></span>**33. ¿Con quién me puedo poner en contacto si me surge alguna otra duda?**

La persona de contacto para la gestión de los *Contratos PFIS* es:

Rosario Gago Tfno: 91 822 25 25 Correo electrónico[: rgago@isciii.es](mailto:rgago@isciii.es)

Estas preguntas frecuentes sólo pretenden facilitar la comprensión del texto oficial de la Resolución de convocatoria. En caso de discrepancias, el texto prevalente es el publicado en la Base de Datos Nacional de Subvenciones (BDNS).

[Inicio](#page-0-0)

[Inicio](#page-0-0)

[Inicio](#page-0-0)

# [Inicio](#page-0-0)

[Inicio](#page-0-0)

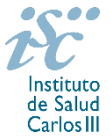

[Inicio](#page-0-0)

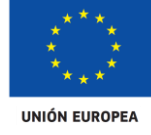